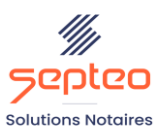

N° de déclaration d'existence 91 34 01603 34

Formation accessible à toute personne en situation de handicap, contact par mail à l'adresse : referenthandicapformation@genapi.fr Pour toute autre question : formation@genapi.fr

# **PROGRAMME de la FORMATION Perfectionnement Formalités Sur 1 journée**

**OBJECTIFS DE LA FORMATION**

➢ Optimiser l'utilisation d'iNot Actes pour les formalités

➢ Vérifier la bonne maîtrise des fondamentaux de l'édition du répertoire, des dépôts et retours des actes avec INot Actes

## **PUBLIC**

➢ L'ensemble des collaborateurs de l'étude

## **PRE-REQUIS**

➢ Connaissance métier de la rédaction notariale

**LES METHODES PEDAGOGIQUES ET D'EVALUATION**

 $\triangleright$  Mise en situation sur des cas pratiques

# **ES MOYENS PEDAGOGIQUES**

- ➢ Salle de formation chez le client avec grand écran ou vidéoprojecteur, sur le matériel informatique du client,
- ➢ Mise à disposition d'une documentation en ligne

**LA QUALITE DU FORMATEUR**

Formateur Produits Juridiques

**DUREE**

1 journée soit 7 heures

**NOMBRE DE PARTICIPANTS**

5 personnes

#### **PLATEFORME DE FORMATION**

Connexion, accompagnement et prise en main de la plateforme

#### **ATTESTATION DE FORMATION**

Une attestation de formation sera remise à l'issue de la formation à chaque participant

*Le plan de formation pourra être adapté en fonction du niveau de connaissance des utilisateurs. A noter qu'un temps sera alloué pendant la formation à la signature des feuilles de présence et à la rédaction du rapport de formation.*

# **Programme : iNot Office Actes Formalités**

## **Vérification de la mise en place des éditions**

- 1. Reprendre la signature d'un acte et vérifier la maîtrise des outils et des fonctionnalités de l'assistant de signature
- 2. Vérifier la maîtrise de l'alimentation des actes au répertoire
- 3. Vérifier la maîtrise des différentes éditions du répertoire (brouillon, officiel)
- 4. Vérifier la maîtrise des différentes options de l'édition du répertoire
- 5. Vérifier la maîtrise de l'édition des registres de formalités, des rejets et refus ....

## **Vérification de la maîtrise des dépôts et retours des actes des formalités**

- 1. Rappel sur la création des copies pour les dépôts papier avec l'utilisation de la GED ou des mentions
- 2. Rappel sur la création des sous-produits de l'acte.
- 3. Rappel sur le fonctionnement des dépôts enregistrement, greffe, service de la publicité foncière (papier / télé@ctes)
- 4. Rappel sur l'alimentation des retours (manuel ou télé@ctes)
- 5. Rappel sur la régularisation des refus ou des rejets (papier ou télé@ctes)
- 6. Rappel sur la gestion des renouvellements d'inscriptions
- 7. Rappel sur les mentions postérieures de l'AAE

# **Rappel sur les principales éditions**

- 1. Rappel sur les listes d'acte à déposer, d'actes non rentrés ….
- 2. Rappel sur le suivi du paiement sur état
- 3. Rappel sur l'édition des statistiques

#### **La gestion des renouvellements d'inscriptions**

- 1. Mise en place du suivi du renouvellement des inscriptions
- 2. Génération automatique de la lettre de renouvellement
- 3. Génération du bordereau de renouvellement télé@ctes

#### **La gestion des mainlevées**

- 1. Mise en place du suivi des mainlevées
- 2. Etablissement du listing des mainlevées à faire

# **La gestion du fichier Testament et Donation et du fichier Déclaration de succession**

- 1. La génération manuelle ou automatique de la fiche testament ou donation
- 2. La visualisation du fichier
- 3. L'édition du fichier